### **MAGH2 |Gérer la clôture d'exercice (session distancielle) 3 heures et 30 minutes MAGHW020**

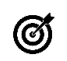

### **Objectifs pédagogiques**

d'exercice comptable à Magh2.

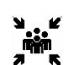

**Public(s)**

Toutes personnes utilisant Magh2 :

- Services Economiques
- Services Financiers
- Contrôle de gestion

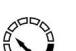

#### **Pré-requis**

• Connaître le domaine fonctionnel de la Gestion Economique et Financière.

Cette formation consiste à présenter de manière exhaustive les différentes étapes à suivre afin d'assurer un changement

• Savoir manipuler Windows (outils bureautiques).

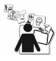

**Modalités pédagogiques** Alternance théorie et pratique

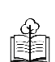

## **Moyens et supports pédagogiques**

Support(s) de formation par apprenant

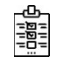

### **Modalités d'évaluation et de suivi** Évaluation en cours et fin de formation

*Cette formation ne fait pas l'objet d'un contrôle des acquis via une certification*

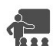

# **Formateur**

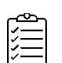

### **Programme**

- **Ouverture des comptes de l'exercice suivant**
- Ouverture d'exercice
- Clôture des Amortissements
- Report et rattachements
- Balance de Décembre
- Ecritures d'ordre de stock
- Editions budgétaires
- Ouverture Balance
- Clôture technique de l'exercice

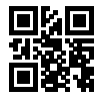